# **03 Candidats - Adresse**

## Préalable

Cet écran permet de saisir ou modifier les adresses (domicile) des candidats.

### **Acteurs**

Accès et fonctionnalités réservés aux candidats.

#### Pré-requis

L'accès est réservé aux candidats détenteurs d'un compte d'accès à e-candidat.

#### Accès à l'écran

Accès via la rubrique "Mon compte", menu "Adresse".

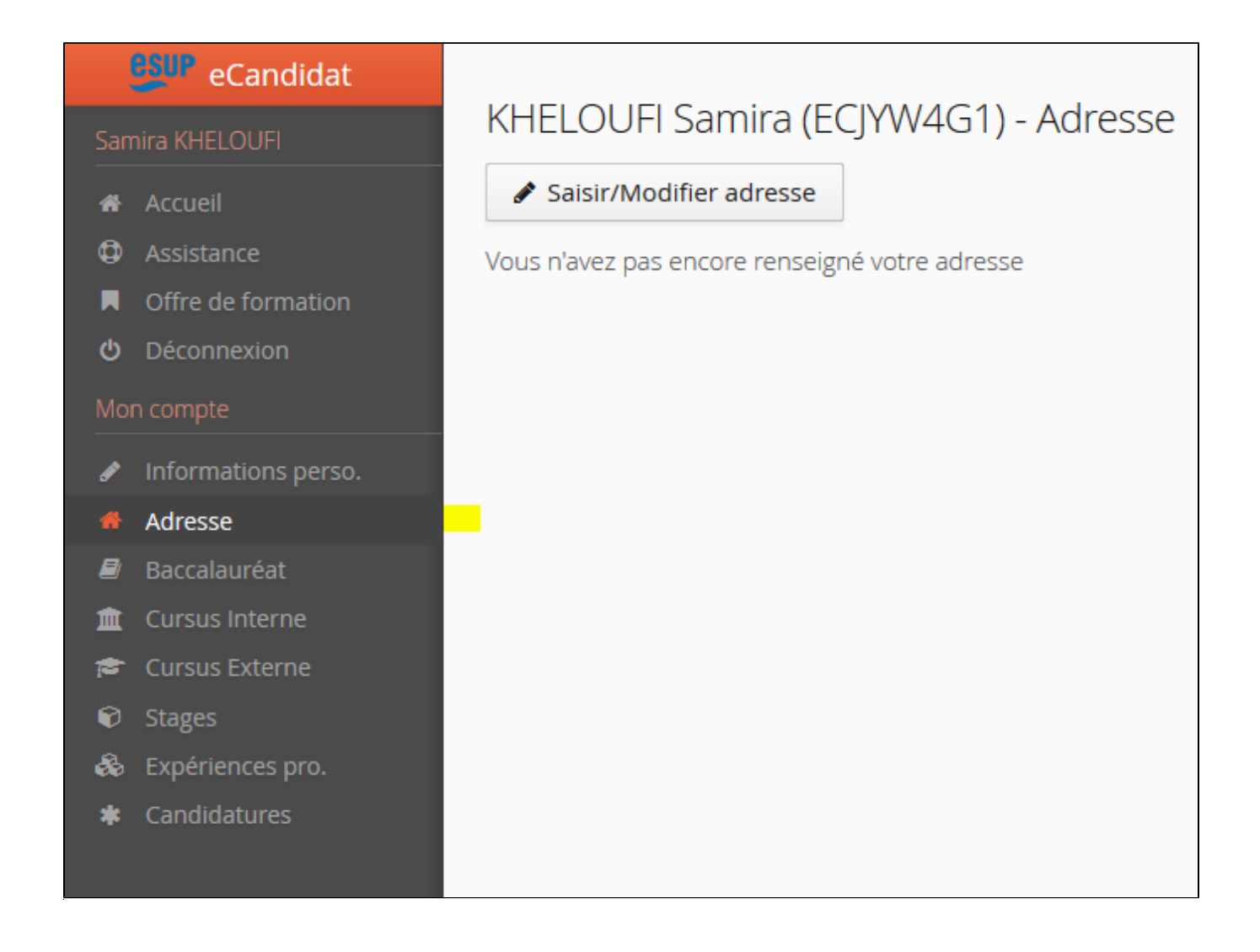

Enregistrement de l'adresse :

✔ Saisir/Modifier adresse

La saisie de l'adresse est possible depuis le bouton , qui permet d'accéder à la fenêtre ci-après :

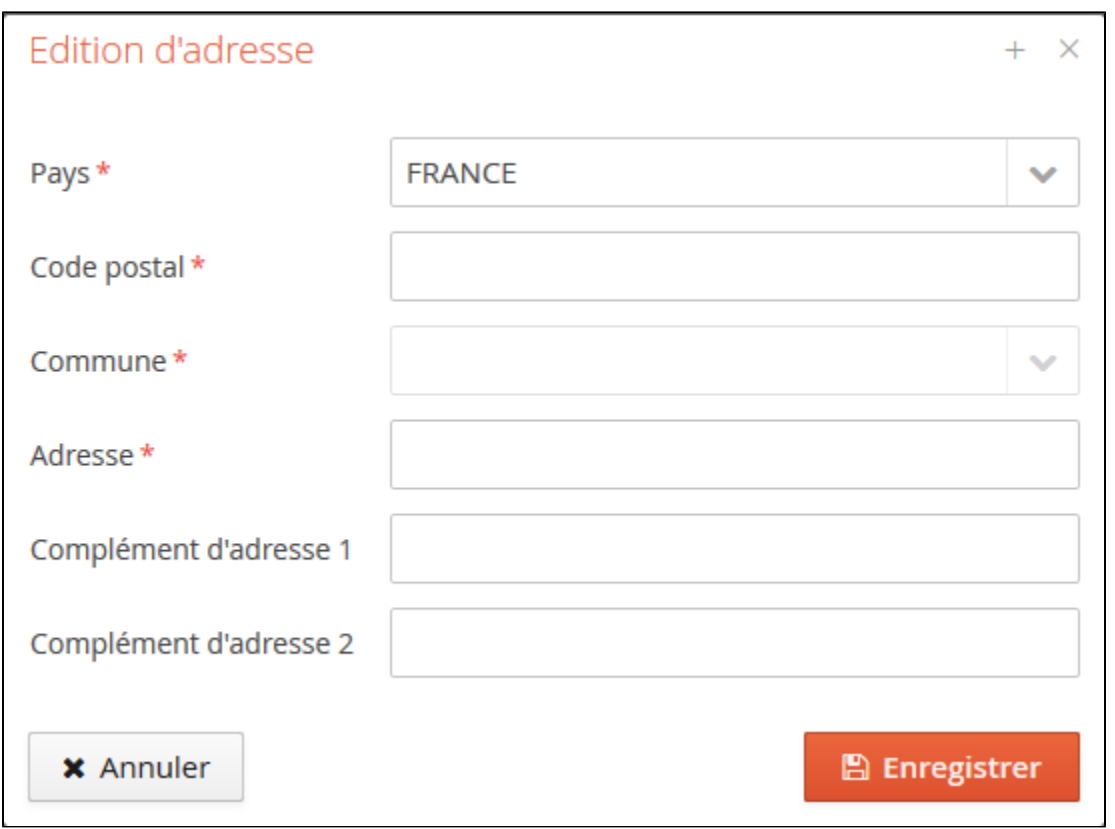

Modification de l'adresse :

✔ Saisir/Modifier adresse La modification de l'adresse est possible depuis le bouton de la contextu de la fenêtre de la fenêtre de la fenêtre ci-après :

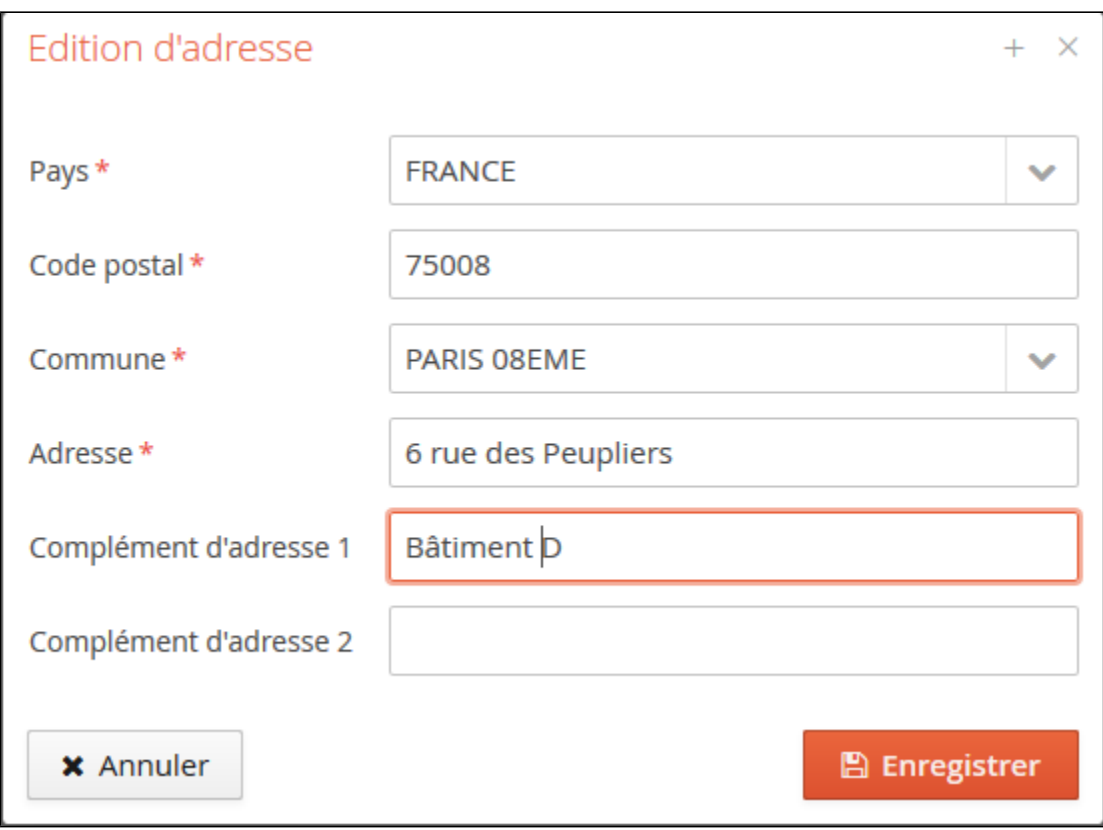

Remarque : il n'est pas possible de supprimer son adresse de domiciliation.